# **nextnano.NEGF - General remarks**

nextnano.NEGF is a console application that is run from within the [nextnanomat](http://www.nextnano.com/products/nextnanomat.php) software (GUI). Alternatively, it can be executed from the command line. The input file specifies the device that shall be simulated.

## **nextnanomat**

[nextnanomat](https://www.nextnano.com/products/nextnanomat.php) is a convenient graphical user interface for nextnano.NEGF. It is included in the nextnano.NEGF package, and can also be downloaded from [here](https://www.nextnano.com/products/nextnanomat.php). It can visualize 1D, 2D and 3D simulations results.

## **Input file**

The input file specifies all properties of the device, such as geometry, material composition, temperature, grid,… Furthermore, it sets all parameters that are needed to define the program flow of nextnano.NEGF. The keywords that can be used for this purpose are defined in the [syntax of the input](https://nextnano-docu.northeurope.cloudapp.azure.com/dokuwiki/doku.php?id=qcl:input_file) [file.](https://nextnano-docu.northeurope.cloudapp.azure.com/dokuwiki/doku.php?id=qcl:input_file)

## **Variable sweep**

The nextnanomat graphical user interface allows to [sweep variables from the input file](https://nextnano-docu.northeurope.cloudapp.azure.com/dokuwiki/doku.php?id=qcl:sweeping_variables).

# **Output**

nextnano.NEGF exports its results to a directory. The output files are documented [here.](https://nextnano-docu.northeurope.cloudapp.azure.com/dokuwiki/doku.php?id=qcl:simulation_output)

## **Examples**

The nextnano.NEGF installation provides some [example tutorials](https://nextnano-docu.northeurope.cloudapp.azure.com/dokuwiki/doku.php?id=qcl:tutorials) that can be run with nextnanomat, to get familiar with the program.

## **Database**

All material properties that are needed for simulation are described [here](https://nextnano-docu.northeurope.cloudapp.azure.com/dokuwiki/doku.php?id=qcl:material_database).

## **Download**

The software can be obtained from [here](http://www.nextnano.com/customer/download_code_QCL.php).

If you have further questions, see the [FAQ](https://nextnano-docu.northeurope.cloudapp.azure.com/dokuwiki/doku.php?id=qcl:faq) or contact [support@nextnano.com.](mailto:support@nextnano.com)

From:

<https://nextnano-docu.northeurope.cloudapp.azure.com/dokuwiki/>- **nextnano.NEGF - Software for Quantum Transport**

Permanent link:

**[https://nextnano-docu.northeurope.cloudapp.azure.com/dokuwiki/doku.php?id=qcl:general\\_remarks](https://nextnano-docu.northeurope.cloudapp.azure.com/dokuwiki/doku.php?id=qcl:general_remarks)**

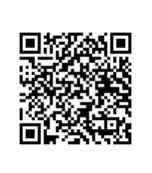

Last update: **2020/06/09 14:11**